## **Adobe Acrobat DC - Guide d'installation Windows**

## Guide d'aide à l'installation du programme Acrobat DC sous Windows.

**Le téléchargement est disponible sur<https://logitheque.uqam.ca/logiciel/adobedc/>**

**Cette licence n'est pas permise pour le personnel métier et service!**

**Si vous éprouvez des difficultés lors de l'installation, et vous êtes membre du corps enseignant ou du personnels de l'UQAM, veuillez remplir cette [requête](https://jira.uqam.ca/servicedesk/customer/portal/1/create/655).** 

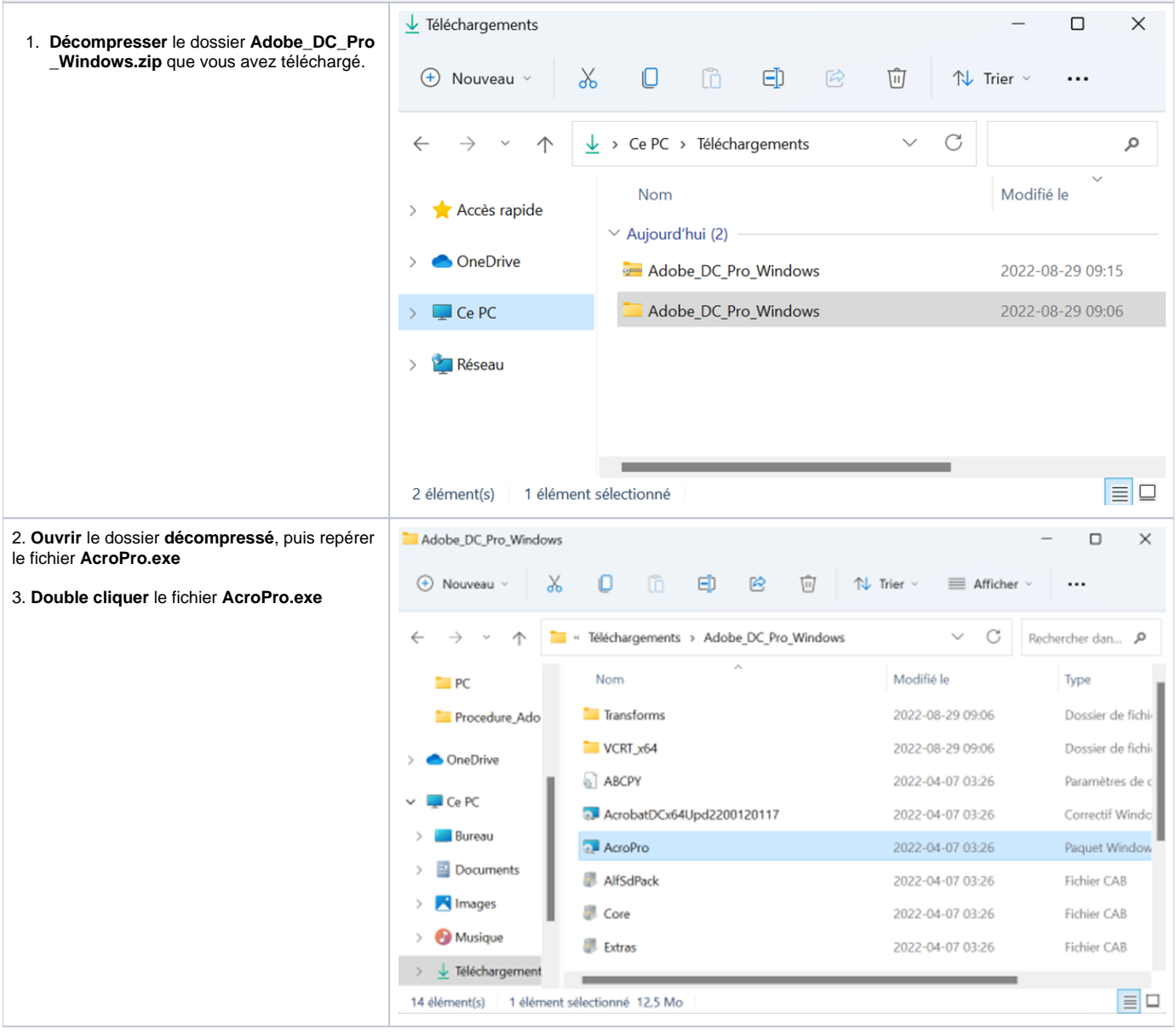

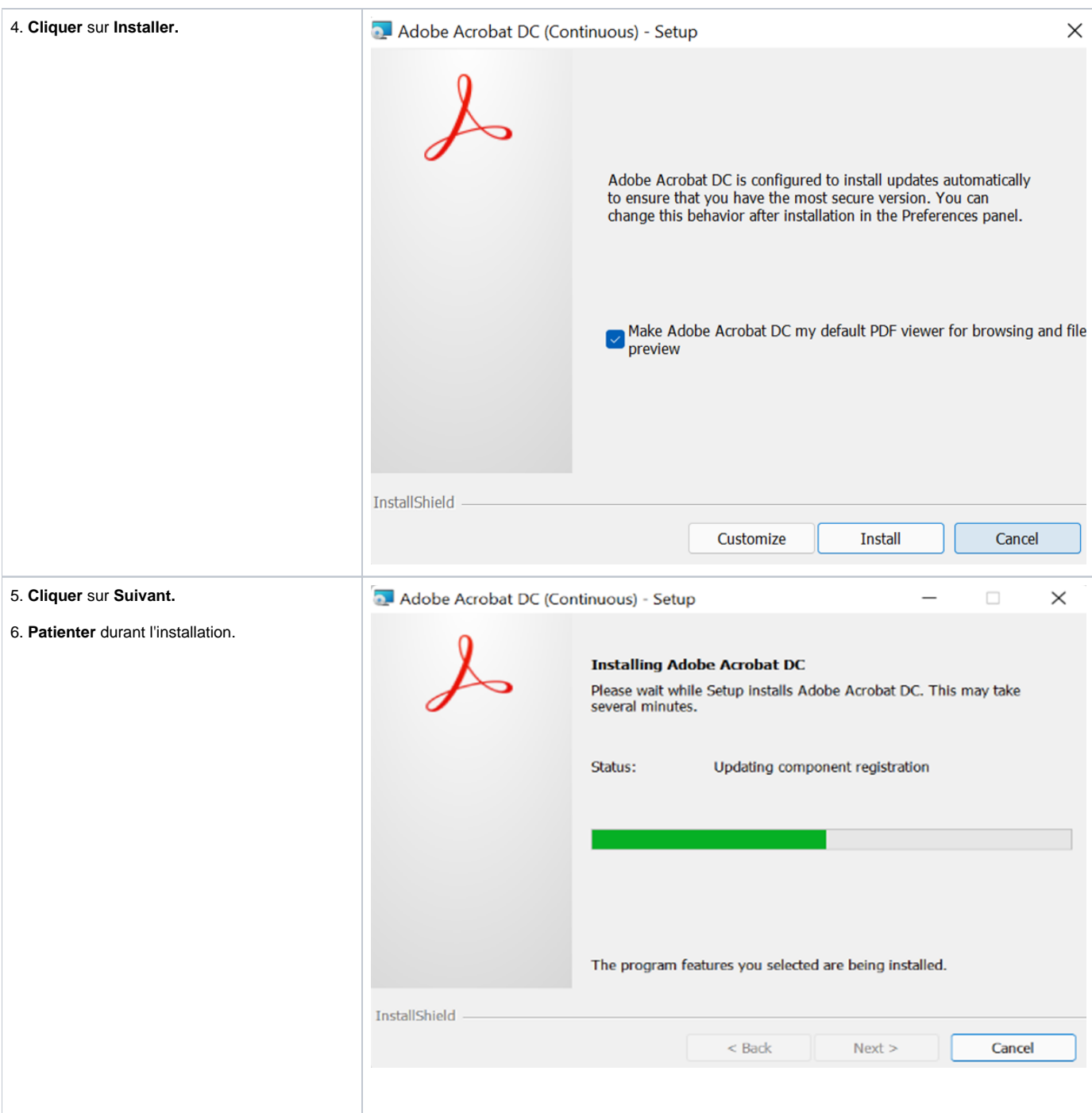

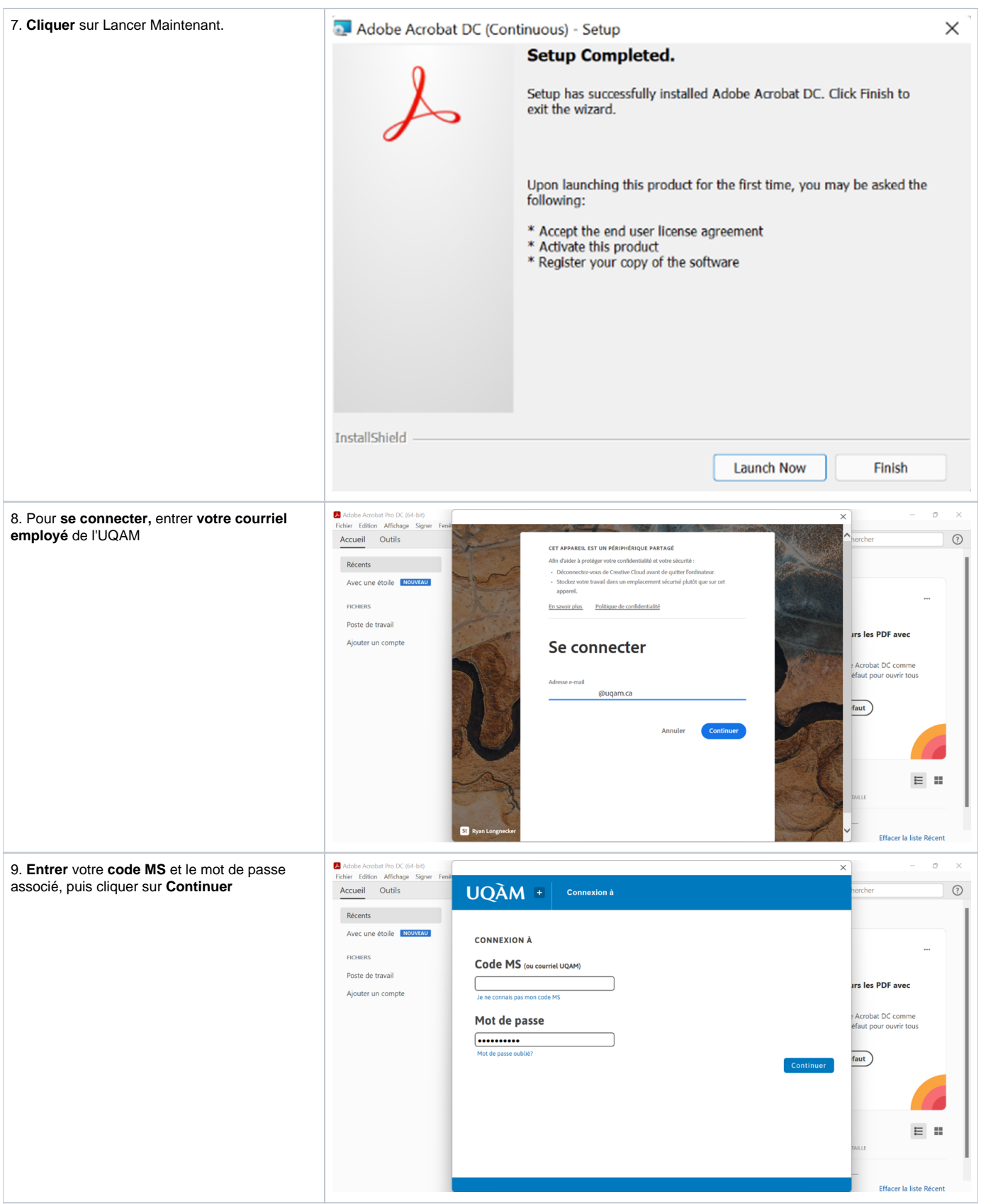

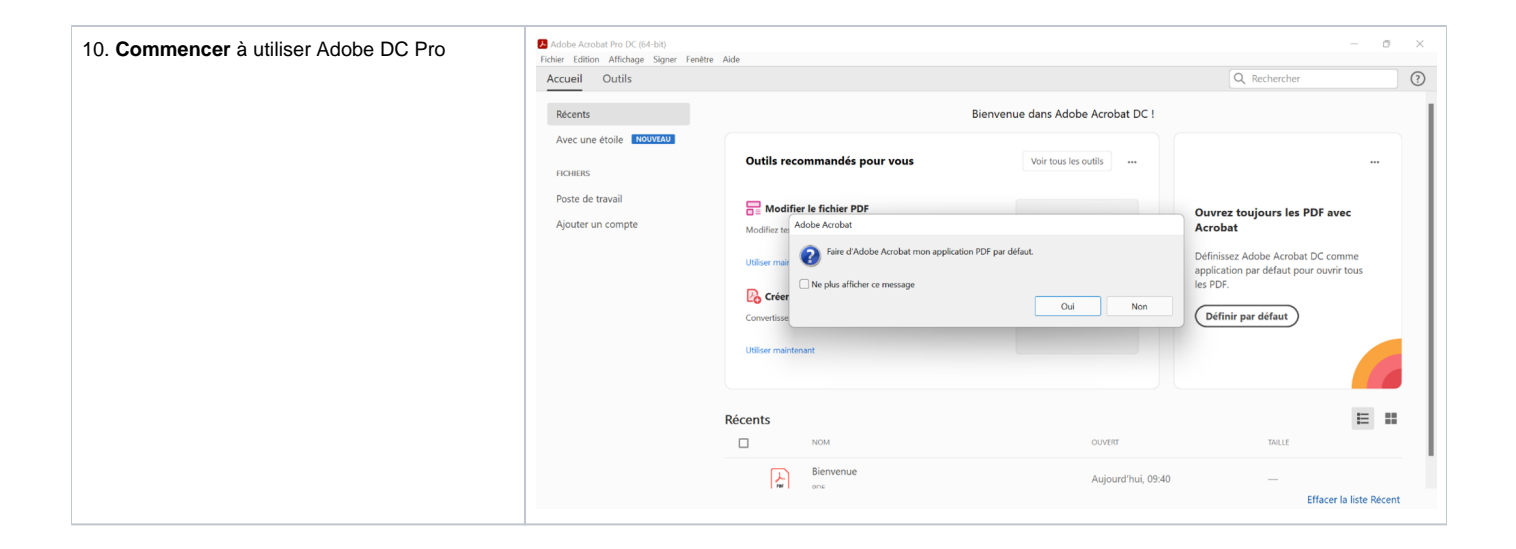